319

364

### and savings in memory. In the following sections, we will describe after convolving a cubical domain in the  $3D$  data cubical domain in the  $3D$  data cubical domain in the  $3D$ **FFTX is..**

or the frequency domain, the fundamental assumptions of the Dis-Code generation backend using SPIRAL **Lution results in the code generation backend using SPIRAL** 

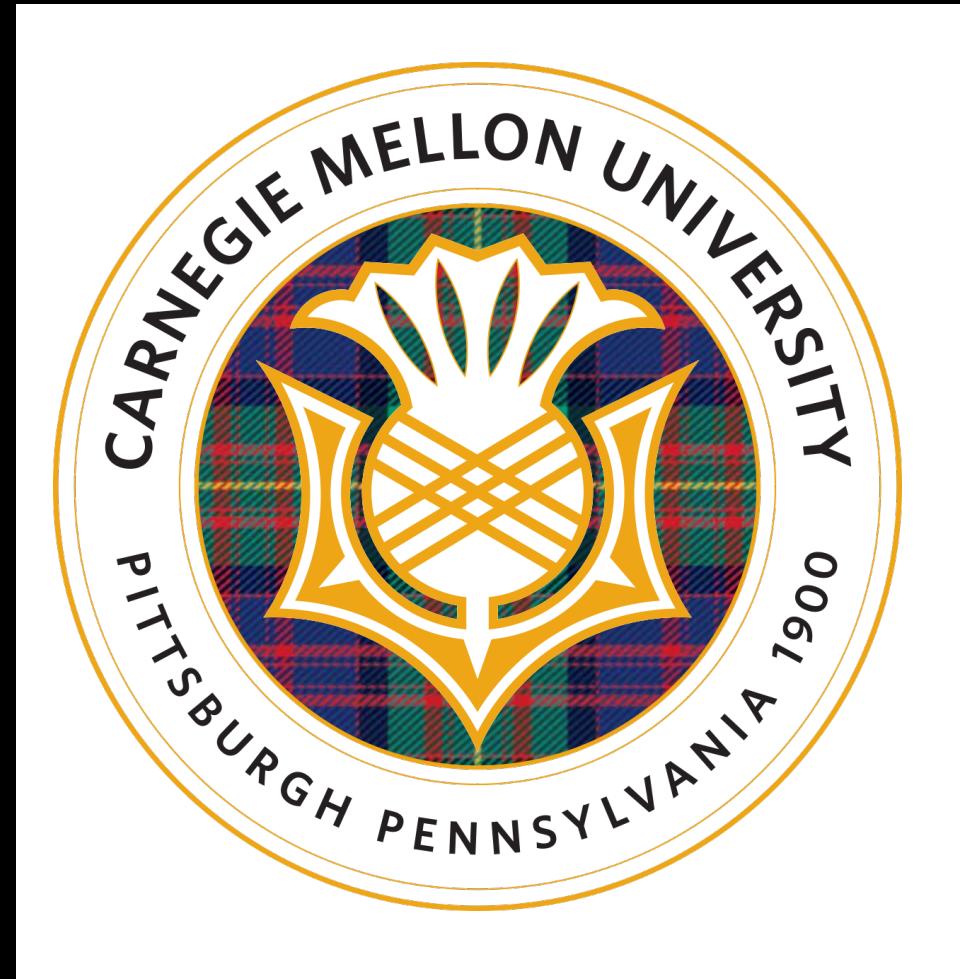

### Design and Specification of Large-scale Simulations for GPUs using FFTX 127 **127** 128 <u>129 March 2009 March 2009 March 2009 March 2009 March 2009 March 2009 March 2009 March 2009 March 2009 March 2009 March 2009 March 2009 March 2009 March 2009 March 2009 March 2009 March 2009 March 2009 March 2009 March 20</u> 189  $\blacklozenge$  $\blacktriangledown$ 192 195 196 197 198 this method. We use the example of a new API,  $\frac{1}{2}$ , still in a new API,  $\frac{1}{2}$  $\epsilon$  stages of development, the show that the intervelopment of such extensions which can help e!ciently implement domain decomposition algorithms on heterogeneous environments. Thus, our contributions in this paper are:  $\mathbf{F}$ • developing a multi-resolution accumulation algorithm across smooth the grain boundaries. The color of each grain represents the Grain ID field in the first data. Since  $\mathbf{H}$ exact morphology of the grains is not available as the element-to-grain assignment is similar to a 3D voronoi representation of the grain structure, differing  $\sim$ ellated nature of the elements. As the mesh density trends to infinity, the representation would converge toward an exact Voronoi representation. Boundaries and the company of the company of the company of the company of the company of the company of the company of the company of the company of the company of the company of the company of the company of the company r-SC2IA

### A. Kulkarni, D. Spampinato, F. Franchetti 1 203  $\overline{\phantom{a}}$  suggesting methods for high performance implementation in planets in  $\overline{\phantom{a}}$ of the algorithm species and algorithm species using a user-friendly a user-friendly a user-friendly API. The paper is organized as follows. The nice element on the accompanying finite element mesh. Color represents a<br>Fig. 4 The nice element mesh. Color represents a grain mesh. Color represents a grain mesh. Color representati **D** Snamninato E Er composite microstructure simulated using the interest of the interest of the interest of the interest of the i

## $\blacksquare$ <u>–</u> method which adapts MASSIF for implementation on GPUs. In particular, we focus on domain-local FFTs and sampling techniques to store and accumulate the results section.

### **Some Issues:**  $\bigcap$  copy k in the n tmpling into n  $\bigcap$ subplane issues:

- No native support for accelerators (GPUs, Xeon PHI,  $FPGAs)$  and  $SIMT$
- § Parallel/MPI version does not scale beyond 32 nodes • No analogue to LAPACK for spectral method subplanet  $\frac{1}{2}$ //Tensor contraction  $\blacksquare$  ino analogue to LAPACK for spectral me

### **Platform-aware formal program synthesis**  $\overline{12}$  $\mathbf{v}$  $\bullet$  $\bullet$ is 1, 024 Å 1, 024 Å 1, 024 Å 1, 024 Å 1, 024 Å 1, 024 Å 1, 024 Å 1, 024 Å 1, 024 Å 1, 024 Å 1, 024 Å 1, 024 Å<br>1, 024 Å 1, 024 Å 1, 024 Å 1, 024 Å 1, 024 Å 1, 024 Å 1, 024 Å 1, 024 Å 1, 024 Å 1, 024 Å 1, 024 Å 1, 024 Å 1, **2TB, and form profit is profit** profit in the memory required in the memory required in the memory  $\frac{1}{2}$ Scalence and acceleration for a <sup>3</sup>  $\overline{a}$ 1**249** october 1249 october 1214 october 1249 october 1249 october 1249 october 1249 october 1249 october 1249 oc

- Usually in Fortran
- FFT-based simulations involve all-to-all communication
- High memory requirement

245  $\mathsf{d}$  is the Laplace op is so the subset of  $\Delta$ 

254 **Solution: φ(.) = convolution of RHS ρ(.) with Green's function** *G***(.).**  $\frac{1}{2}$ <br>Cessing<br>Efficient through FFTs (frequency domain)  $\rho$ <br>Solution: φ(.) = convolution of RHS  $\rho$ (.) wi

Common characteristics of scientific codes:

Incompatibility with GPUs:

- GPUs haves small on-chip memory (~16GB max) 122 **155**
- Various communication latencies **1996** value of the MASSIF simulates Composite 1996 at al. Update strategy of the Update strategy of the Update strategy of the Update strategy of the Update strategy of the Update strateg

# Solutions for porting code:

- Domain decomposition (regular or irregular)<br>• Exploit properties of data and convolution ke
	- Exploit properties of data and convolution kernel
- Sampling/ pruning used so that domain results fit on GPU memory platforms during implementation. The widely-used FFTW inter-

# *e<sup>s</sup>* and tolerance error is *e*tol. *k*` is the computed perturbation in Figure 1: Proposed methods and the proposed method in the proposed methods in the proposed methods in the proposed methods in the proposed methods in the proposed methods in the proposed methods in the proposed methods in

Woodstock '18, June 03–05, 2018, Woodstock, NY Trovato and Tobin, et al. workstation, and a node on the Summit supercomcputer (ORNL). • Hooke's law simulation  $\epsilon^0 \leftarrow E$ ,  $\sigma_{mn}^0(\mathbf{x}) \leftarrow C_{mnk\ell}(\mathbf{x}) : \epsilon_{k\ell}^0(\mathbf{x})$ Algorithm 1 MASSIF Inner loop 1: Initialize: 2: while  $e_s > e_{tol}$  do 3:  $\hat{\sigma}_{mn}^{(i)}(\xi) \leftarrow \text{FFT}(\sigma_{mn}^{(i)}(\mathbf{x}))$ Check convergence 5:  $\Delta \hat{\epsilon}_{k\ell}^{(i+1)}(\xi) \leftarrow \hat{\Gamma}_{k\ell mn}(\xi) : \hat{\sigma}_{mn}^{(i)}(\xi)$  $(i+1)$ ...  $(i)$ 

#### compressed due to a possible large loss in accuracy, and therefore Dook and, Codo pach chu. COUC expressible in the current FFTW interface; others can be expressed, but with great e"ort on the part of the applications programmer, and often with an outcome of not yielding the theoretically-predicted performance due to unexpected and opaque behavior of the FFTT due to unexpected and opaque behavior of the FFT  $\sqrt{2}$ 753 754 on sample density of a cell instead of occupancy. We use spread of  $\blacksquare$  Dools of construct the octree. We maintain a pre-determined sample den- $\sim$  domain, which distance from the domain, which distance from the domain, which distance from the domain of  $\sim$ 32 ⇥ 32 ⇥ 32 embedded in a cube of size 128 ⇥ 128 ⇥ 128  $\bullet$ el,  $\bullet$ ele $\bullet$  Nieth function and sampled using the octre pling method. The domain located within the large cube is Back end <sup>.</sup> contains "returnal performance" models in the performance models in the performance models in the performance m<br>Three heterogeneous models in the performance models in the performance models in the performance models in th Ade Optimizatio **168** 169  $\blacksquare$  as  $\blacksquare$  as  $\blacksquare$  and  $\blacksquare$  and  $\blacksquare$ el Oommuzation " by (x) and (x) respectively. *Cmnk*` (x) is the rank-4 sti#ness ten-

iteration *i*. (*i*)

//In this case we know that output size is the same as tmp2  $224$   $\text{tmp3} = \text{create\_zero\_temp}(\text{size\_tmp2});$ 225 subplans[2] = tensor\_contraction\_plan(tmp2, data, tmp3, 226 dimensions\_to\_contract);//(in,data,out,info) *<sup>k</sup>*` ( )

### // iDFT on the contracted output /<br>domain <br>t Known

tmp4 = create\_complex\_temp(size\_tmp3); 230 subplans[3] = inverse\_dft\_plan(tmp3, tmp4); geometries

192

 $\frac{1}{2}$ 

194

195

1979<br>1979 - Johann Johann Johann Johann Johann Johann Johann Johann Johann Johann Johann Johann Johann Johann Joha<br>1970 - Johann Johann Johann Johann Johann Johann Johann Johann Johann Johann Johann Johann Johann Johann Jo

198

 $\sqrt{2}$ 

200

235

TO THE CONSIDER STATE OF THE CONSIDERT A RELATIONS OF THE CONSIDERT AND THE CONSIDERT AND THE CONSIDERT AND THE CONSIDERATIONS OF THE CONSIDERATION OF THE CONSIDERATION OF THE CONSIDERATION OF THE CONSIDERATION OF THE CONS regions interests and the set of the state of the state of the state of the state of the state of the state of<br>  $\begin{array}{c|c|c|c|c|c} \hline \text{in} & \text{plan } p; & \text{if } \text{top of } p\text{.} \ \hline \end{array}$ <br>  $\begin{array}{c|c|c|c} \text{plan } p; & \text{if } \text{top of } p\text{.} \ \hline \end{$ //GPU side, compute on individual domain plan subplans[NUMSUBPLANS]; plan p; // top-level plan //... Initialize .... 254

### required (GB) 0.07 0.55 4.44 35.5 284 2272 from the frequency domain could impact the solution accuracy. WHODCCHRGANON points in the result are actually required, a properties  $\mathcal{L}$ optimized FFTW library for parallel computations. We develop new Ernnt and · Figure 3 user-friendly approximation this case, each element in the mesh is assigned a unique field a unique field  $\mathcal{H}_{\rm eff}$ goriunin əpecilication an <u>137</u> 138  $\overline{\phantom{a}}$  suggesting methods for high performance implementation in planets in  $\overline{\phantom{a}}$  $\mathbf{H}$  the algorithm special users using a user-friendly  $\mathbf{H}$ . The paper is organized as follows. The background section of the background section  $\sim$ <u>1 N</u> 172 sor at x. *E* is initial average strain. The Green's operator in Fourier hm Cnacification *<sup>e</sup><sup>s</sup>* and tolerance error is *<sup>e</sup>*tol. *k*` is the computed perturbation incomponent (*k*, `) of the strain tensor. Superscripts indicate iteration

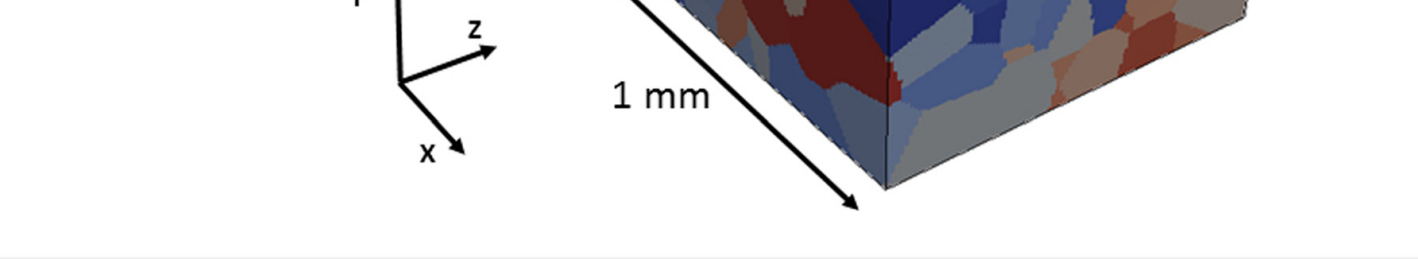

from the components are foundations are foundations are foundations are foundations and low free-

component (*k*, `) of the strain tensor. Superscripts indicate iteration

**Dance of Pregular shapes** 

- **Example 10 and 20 Anumber of algo-** Sample description in the Computer of Algo- Sample description of a list of all site of all site of all site of all site of all site of all site of all site of all site of all site of a  $r_{\text{in}}$  internation as specifications in DSI  $r_{\text{in}}$   $\text{max}$   $\text{max}$   $\text{$ interpreted as specifications in DSL **the accumulations of the proceeding to the specific of the specific of the**  $\text{interpre}$  is the The Micrometed as spectrications in DSL  $\text{tr}\left\{\text{tr}\left\{\text{$ known library semantics<br>With Fourier transforms (MASSIF) is an FFT-based stress-stress-stress-stress-stress-stress-stress-stress-stress-stress-stress-stress-stress-stress-stress-stress-stress-stress-stress-stress-stress-st
- poss-call and cross library optimization, pling rates dependent on sampling density criteria.*h* is the about domain, which corresponds to the domain corresponds to the domain of the domain of the domain of the domain of the domain of the domain of the domain of the domain of the domain of the domain of the domain of the dom ■ Compilation and advanced **Domain. Our method and advanced all solid for composite and advanced and advanced and advanced and advanced and advanced and advanced and advanced and advanced and advanced and advanced and adv** Fig. 1) accelerator off-loading,…<br>material, as seen in Fig. 1, as seen in Fig. 1, as seen in Fig. 1, as seen in Fig. 1, as seen in Fig. 1, as se **performance optimization**
- **Pling at Fulle resolution. The cells areas areas areas areas areas areas areas areas areas areas areas areas a**  $\mathbf{h}$  inding to  $\mathbf{v}$ point is dependent on the pre-**Examplementation and Perference library implementation and**  (*i*) and a partial di#erential equation (PDE) with periodic boundary **bindings to vendor libraries**

**FFTX, extension of FFTW, enables**  *algorithm specification as* **composition of sub-plans**  $p = \frac{p}{q}$ 

Complex data patterns may need to be expressed, FFTW currently falls short. But, extensions like FFTX  $\mathbb{Z}$  subplane  $\mathbb{Z}$   $\mathbb{Z}$   $\mathbb{Z}$   $\mathbb{Z}$   $\mathbb{Z}$   $\mathbb{Z}$  could add new descriptors.

## **WINCERF Areading Solution: Emerging interfaces like**

identification number

### ess field at grain boundary sentation of the actual grain, where in this case no distortion has been introduced to composed of individual grains. line 4 checks convergence in Fourier domain for computational **Stress field at grain boundary**

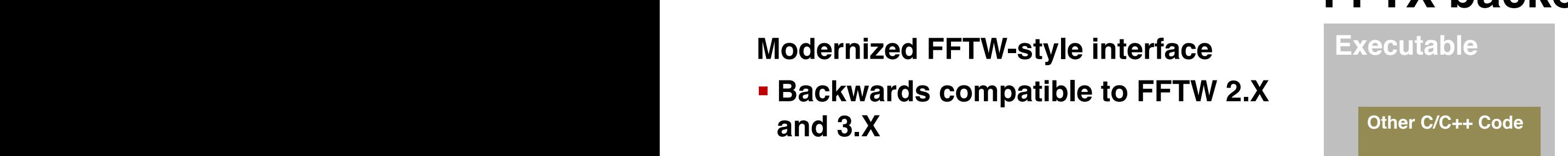

■ Small number of new features, **which make the updated stress for the updated stress for the updated stress for the updated stress for the updated stress for the updated stress for the updated stress for the updated stre** familiar interface **context of A** 

subplans[0] = plan\_decode\_octree(S[j], data\_array, temp); //decode octree. copy into temp  $\overline{a}$  the case with octress.

135

case study: MASSIF

165

200

232 subplans[4] = plan\_sample(tmp4, final\_output, Octree\_S); // (from, to , 233 Octree\_descriptor) 234

241

# **Accumulation**

### $\overline{2}$  $\overline{1}$  $\overline{a}$  $\mathcal{L}=\mathcal{L}$  . Single component of stress  $\mathcal{L}=\mathcal{L}$ composite microstructure simulated using MASSIF. The im- $\overline{a}$ FFT, tensor contraction and \| Accumulation 0  $\ddot{\phantom{0}}$  $T$  requirements, our memory requirements, our method, originally outlined  $\mathcal{L}$ in [9] and outlined in ??, proposes domain decomposition such **sampling**

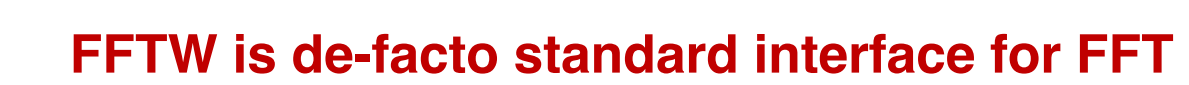

**• Vendor libraries support the FFTW 3.X interface:** Intel MKL, IBM ESSL, AMD ACML (end-of-life), Nvidia cuFFT, Cray LibSci/CRAFFT  $t = \frac{1}{2}$ 

// create zero-initialized temporary // n x n x n array with 3 x 3 tensor at each point  $\overline{\phantom{a}}$ tmp1 = create\_zero\_temp(cube\_size, tensor\_size);

// copy k x k x k input domain into n x n x n tmp1 subplans[0] = copy\_plan(domain, tmp1);// (from, to)

// DFT on the input tmp2 = create\_complex\_temp(size\_tmp1);  $subplans[1] = dftុplan(tmp1);$ 

## //Tensor contraction

// create the top level plan. this copies the sub-plan pointers 236 p = plan\_compose(NUMSUBPLANS, subplans);

// plan to be used with execute() return p;

## //CPU side, accumulate over all domains<br>
and parallel to the corner points and parallel to the corner points and parallel to the corner points are corner points and parallel to the corner points are corner points and paral the example of a triangular domain in Fig. 13. There are two main

#define NUMSUBPLANS 3 plan subplans[NUMSUBPLANS]; pian suppians[NOMSODFLANS];<br>plan accum; // top-level accumulate plan

 $//$  n x n x n array with  $3 \times 3$  tensor at each point , which is a marray with 3 x 3 tensor at each point<br>temp = create\_zero\_temp(cube\_size, tensor\_size); sample density. Irregular space partitioning data structures such

subplans[1]= plan\_multires\_interpolate( S[j], temp, domain\_d, output\_cube ,output\_size); //descriptor, input cube (samples missing), filter (only interpolate that A2

### **Translating an OL expression into code** 127<br>127 plan in an Translating an OL expression into code local computation and accumulation algorithms for individual do-

 $\overline{\phantom{a}}$ 

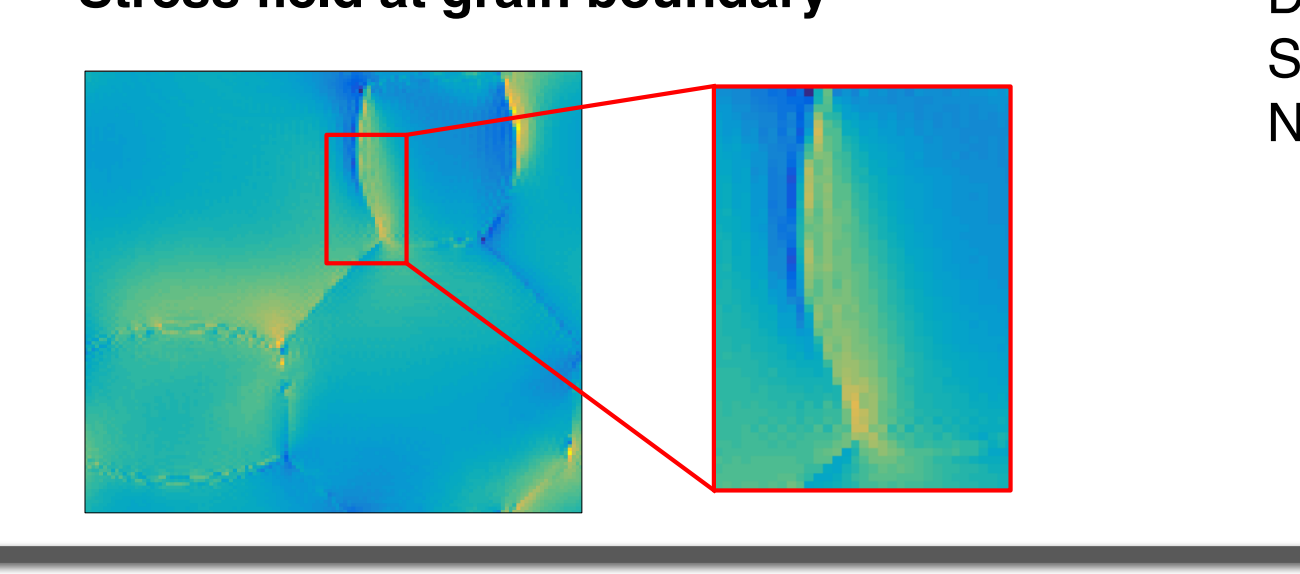

 $-\sqrt{2}$ 

 $\begin{pmatrix} 1 \\ 1 \\ 1 \end{pmatrix}$ 

 $\frac{1}{1}$ 

## [9] A. Kulkarni, F. Franchetti, and J. Kovačević. 2018. Large-Scale Algorithm Design for Parallel FFT-based Simulations on GPUs. In *2018 IEEE Global Conference on* **SPIRAL: success in SPIRAL: success in**  $\mathbf{G}$ **HPC/supercomputing**

non-zeros a Is  $\Box$  $\cdot$  I

**k**<br>**k**<sup>o</sup> criteria

Adaptive Green's  $\sqrt{\frac{1}{1-\lambda}}$  function sample of the control of the control of the control of the control of the control of the control of the control of the control of the control of the control of the control of the control of the control of the control of th

Properties of

へい

determined

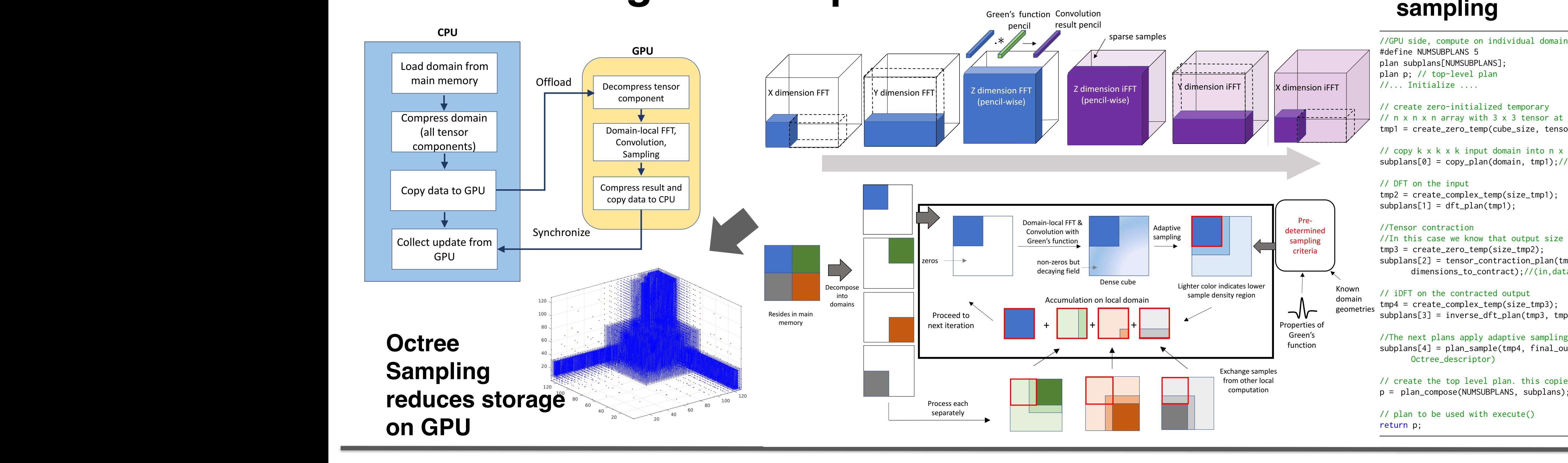

*<sup>k</sup>*` (x)

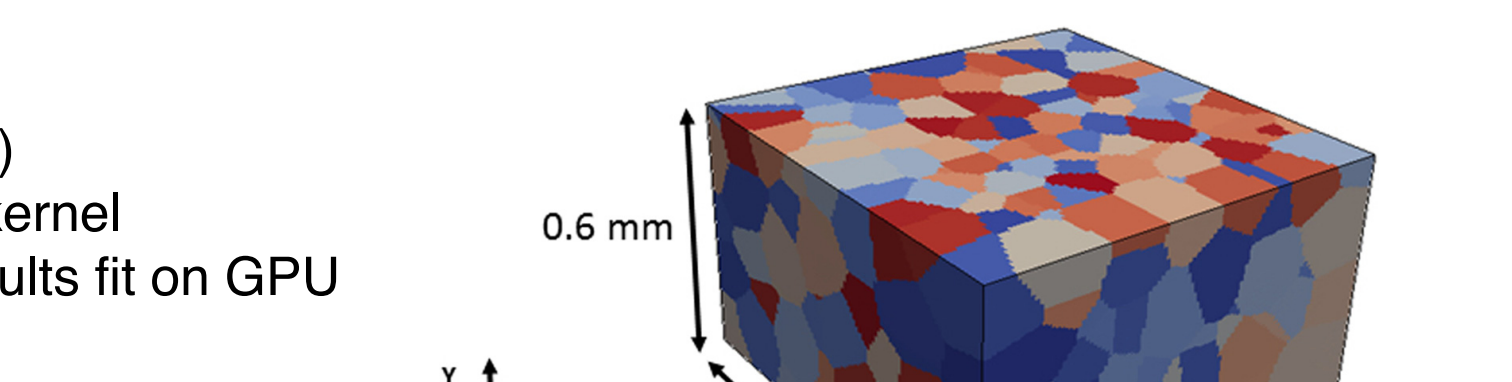

- Irregular domain decomposition
- irregular domains<sup>1</sup> Extension of adaptive sampling for

*mn* ( )

(*i*)

(*i*+1)

relation. The memory requirement of the serial code is as seen in

## Proposed solution:

140

169

207

- Domain decomposition with grains are 214 domains
- $\overline{r}$ • Domain-local FFT followed by convolution and tensor contraction
- $\overline{a}$ avoid storage  $\sim$ • Green's function computed on-the-fly to
- Ada 178 result to fit problem on GPU memory • Adaptive sampling of dense convolution

247

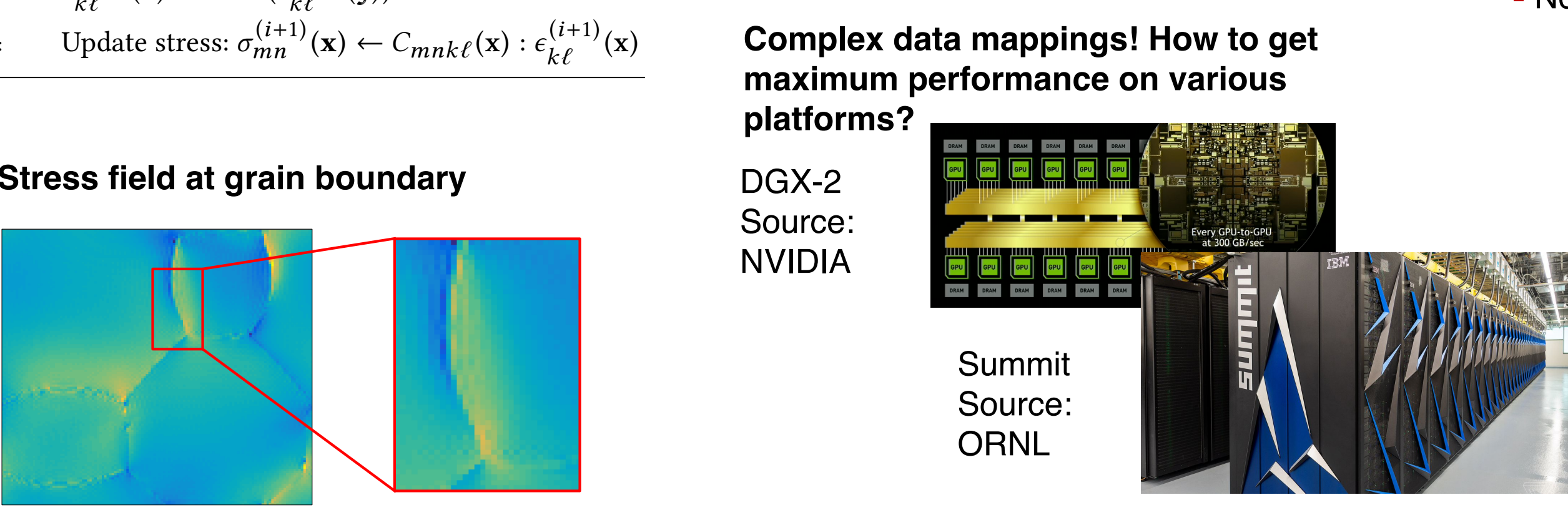

8: Update stress: 
$$
\sigma_{mn}^{(i+1)}(\mathbf{x}) \leftarrow C_{mnk\ell}(\mathbf{x}) : \epsilon_{k\ell}^{(i+1)}(x)
$$

scalability for existing Fortran code, followed by some background

- Algorithm innovations such as compressions such as compression or sampling reduces  $\mathbf{r}$ • Partial Differential Equation solved by on **Green's function method**
- **•** FFT-based convolution and tensor contraction between rank-zite rank-4 Green's function contraction between rank-2 tensors and

 $T$ urner et al. Integrating Manufacturing Innovation  $\mathcal{L}$  $\mathbf{F}_{\mathbf{S}}$  motor able to express some of these special properties some of these special properties and  $\mathbf{F}_{\mathbf{S}}$  $s$  may,  $s$  and  $s$   $\sim$   $s$  and  $s$   $\sim$   $s$   $\sim$ 

**MASSIF simulates Composite** microstructure made up of grains

by (x) and (x) respectively. *Cmnk*` (x) is the rank-4 sti#ness ten-

### $I$   $A$   $D$  $A$  $C$  $K$  $H$ **LAPACK for spectral algorithms** 9: Update strain: *i*+<sup>1</sup>

**Example 2018** Provided by Define FFTX as the analogue to BLAS **Approach:** Green's in the set of  $\mathbb{R}$ **Solution Define class of numerical algorithms to be**  $\Phi(\vec{x}) = \int G(\vec{x} - \vec{y})$ **supported by SpectralPACK** supported by spectralPACR<br>PDE solver classes (Green's function, sparse in and is used to represent the represent tensor components and operation is used to represent tensor components and  $P$  is used to represent the *convention*, signal processing **Define class of numerical algorithms to be**<br> **III.** Supported by SpectralPACK<br>
PDE solver classes (Green's function, sparse in while *e<sup>s</sup>* > *etol* do unction, sparse ir<br>cessing

## **F** Define SpectralPACK functions and MSC– and Circular convolutions, NUFFT, Poisson solvers, free that and agreement with the rank-2 tensor  $\tilde{A}$ space convolution implies a summation of the summation over the summation of the summation of the summation of  $\mathcal{L}$ tensor operation is the *contraction of indices* (denoted by ':'), which  $T_{\rm eff}$  the pseudocode for this method is as given below. This method is as given below. The pseudocode for the  $(2)$

3 grains, which is a region of interest.

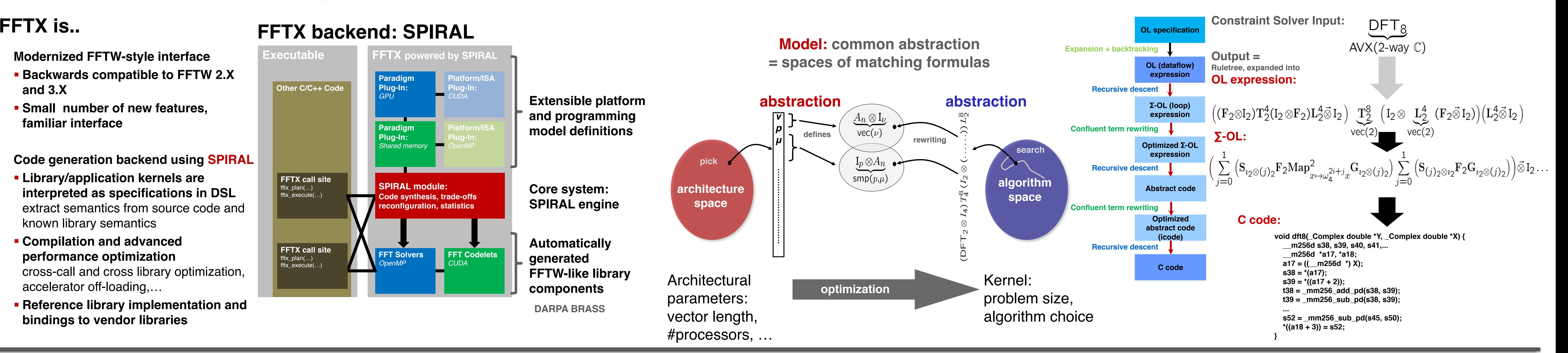

6: Update strain: 
$$
\hat{\epsilon}_{k\ell}^{(i+1)}(\xi) \leftarrow \hat{\epsilon}_{k\ell}^{(i)}(\xi) - \Delta \hat{\epsilon}_{k\ell}^{(i+1)}(\xi)
$$
  
7:  $\epsilon_{k\ell}^{(i+1)}(\mathbf{x}) \leftarrow \text{iFFT}(\hat{\epsilon}_{k\ell}^{(i+1)}(\xi))$ 

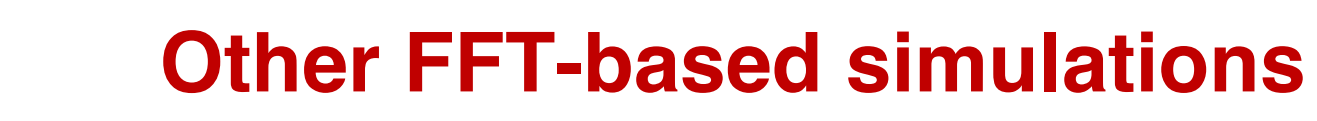

**References**

[1]V. Tari,R. A. Lebensohn, R. Pokharel,T. J.Turner,P. A.Shade, J. V. Bernier, and A. D. Rollett. 2018. Validation of micro-mechanical FFT-based simulations using High Energy Di raction Microscopy on Ti-7Al. Acta Materialia 154 (8 2018). https://doi.org/10.1016/j.actamat.2018.05.036 [2] M. Frigo and S. G. Johnson. 2005. The Design and Implementation of FFTW3. Proc. IEEE 93, 2 (Feb 2005), 216–231. https://doi.org/10.1109/JPROC.2004.840301 [3] A. Kulkarni, F. Franchetti, and J. Kovačević. 2018. Large-Scale Algorithm Design for Parallel FFT-based Simulations on GPUs. In 2018 IEEE Global Conference on Signal and Information Processing (GlobalSIP). 301–305. https://doi.org/10.1109/ GlobalSIP.2018.8646675 [4]F. Franchetti, et al., 2018. FFTX and SpectralPack: A First Look. In IEEE International Conference on High Performance Computing, Data, and Analytics (HiPC). [5]P. McCorquodale,P. Colella,G. T.Balls,and S.B.Baden.2006.A Local Corrections Algorithm for Solving Poisson's Equation inThree Dimensions. 2 (10 2006).

1246

1273

1274

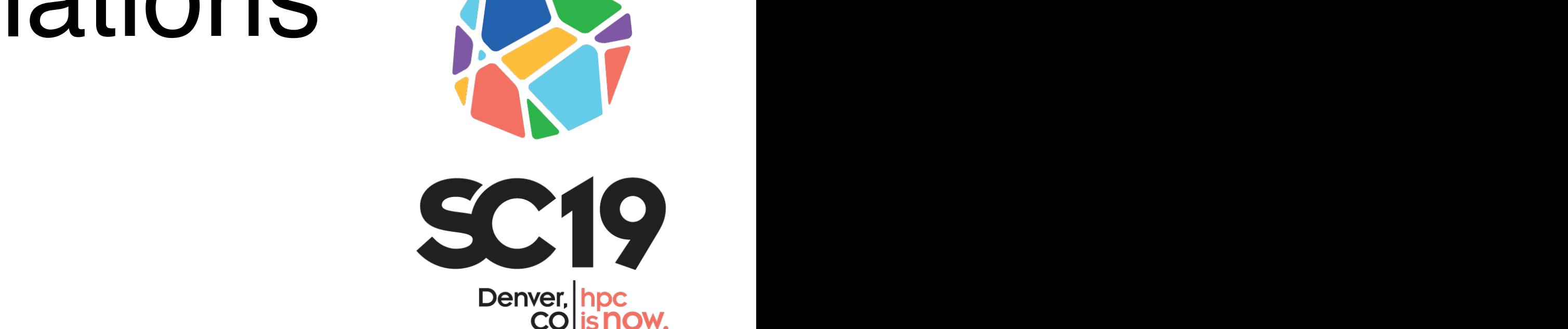

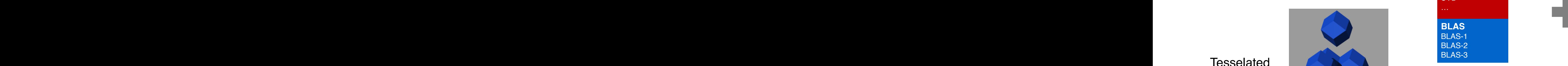

2 METHODS 2 METHODS 2 METHODS 2 METHODS 2 METHODS 2 METHODS 2 METHODS 2 METHODS 2 METHODS 2 METHODS 2 METHODS 2 METHODS 2 METHODS 2 METHODS 2 METHODS 2 METHODS 2 METHODS 2 METHODS 2 METHODS 2 METHODS 2 METHODS 2 METHODS 2

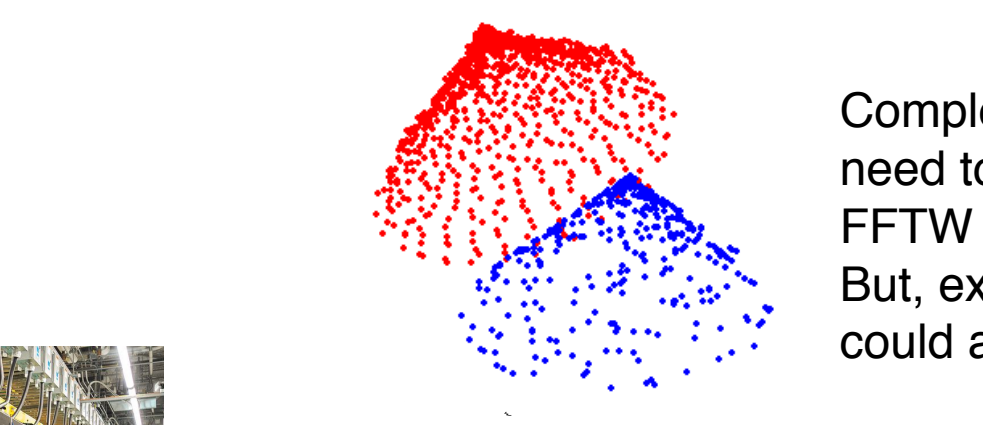

177 17 region), outputcube, outputsize

subplan[2] = plan\_sum(output\_cube, net\_output\_cube);

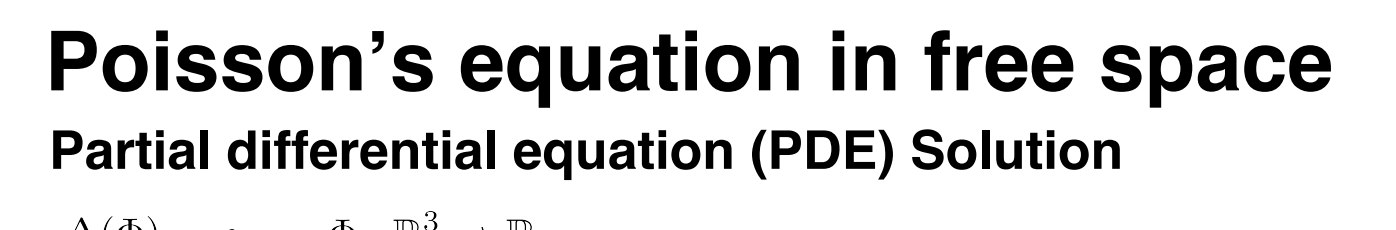

// create the top level plan accum = plan\_compose(NUMSUBPLANS, subplans);

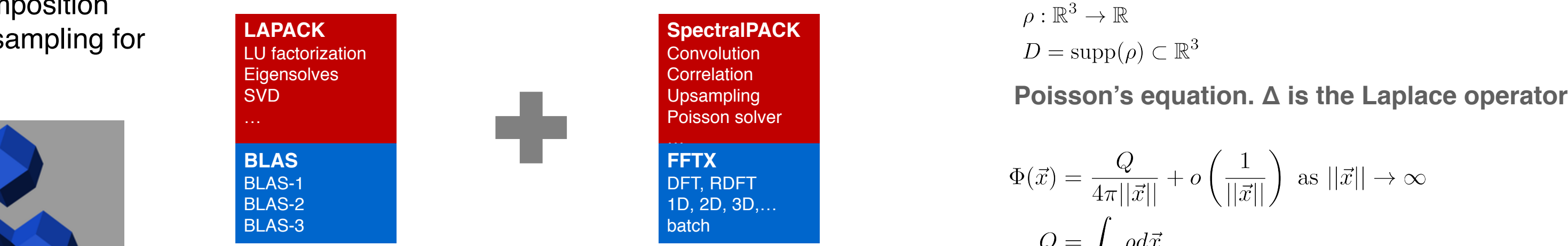

// plan to be used with execute() return accum;

$$
\Phi(\vec{x}) = \frac{Q}{4\pi||\vec{x}||} + o\left(\frac{1}{||\vec{x}||}\right) \text{ as } ||\vec{x}|| \to \infty
$$

$$
Q = \int_D \rho d\vec{x}
$$

of subplans.

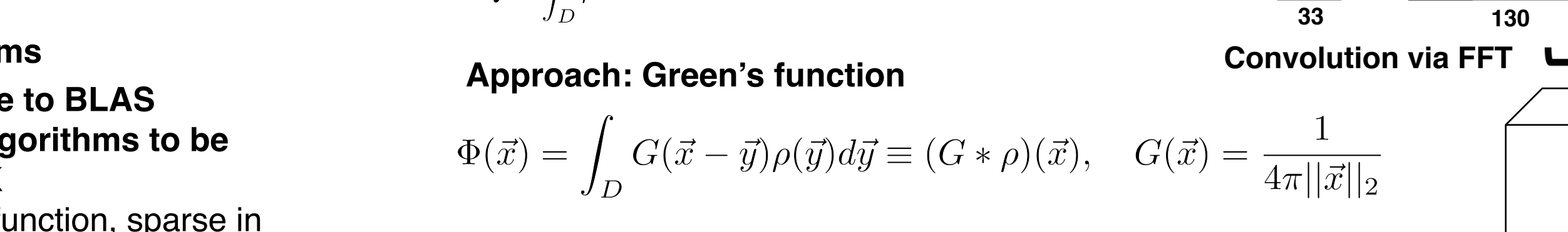

perform convolutions with the Green's function operator, which is **FULUITE WOIR. IVIASS** an inversion in the updated strain the updated strain the updated strain the updated strain the strain term in the update strain term in the update strain term in the update strain term in the update strain term in the upd the stress in the stress in the stress in the stress volume as per the stress-stress-stress-stress-<br>Partial differential en **Future work: FFTX and SpectralPACK Future work: MASSIF Poi** 2: while *e<sup>s</sup>* > *etol* do

**Eigensolves** 

//smaller temp arrays output\_cube = create\_zero\_temp( domain\_d\_size, tensor\_size); The function will encode sampling density around the domain as a net\_output\_cube = create\_zero\_temp( domain\_d\_size, tensor\_size); function of distance from the domain, but the space sub-divisions sity. Sampling criteria may also be given by closed-form functions.

for j in  $[1,\ldots,D]$  except d:

1222

 $\overline{1}$ 

1225

 $\rightarrow$ 

 $\sim$ 

1235

1245

1273

of subplans.

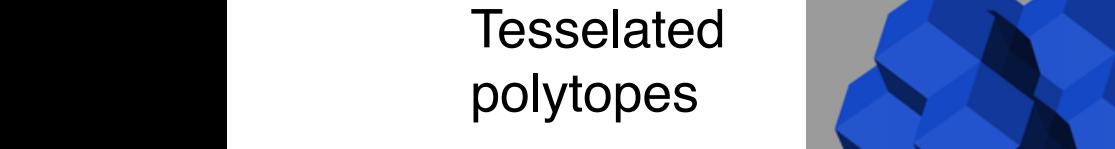

Dense cube

Accumulation

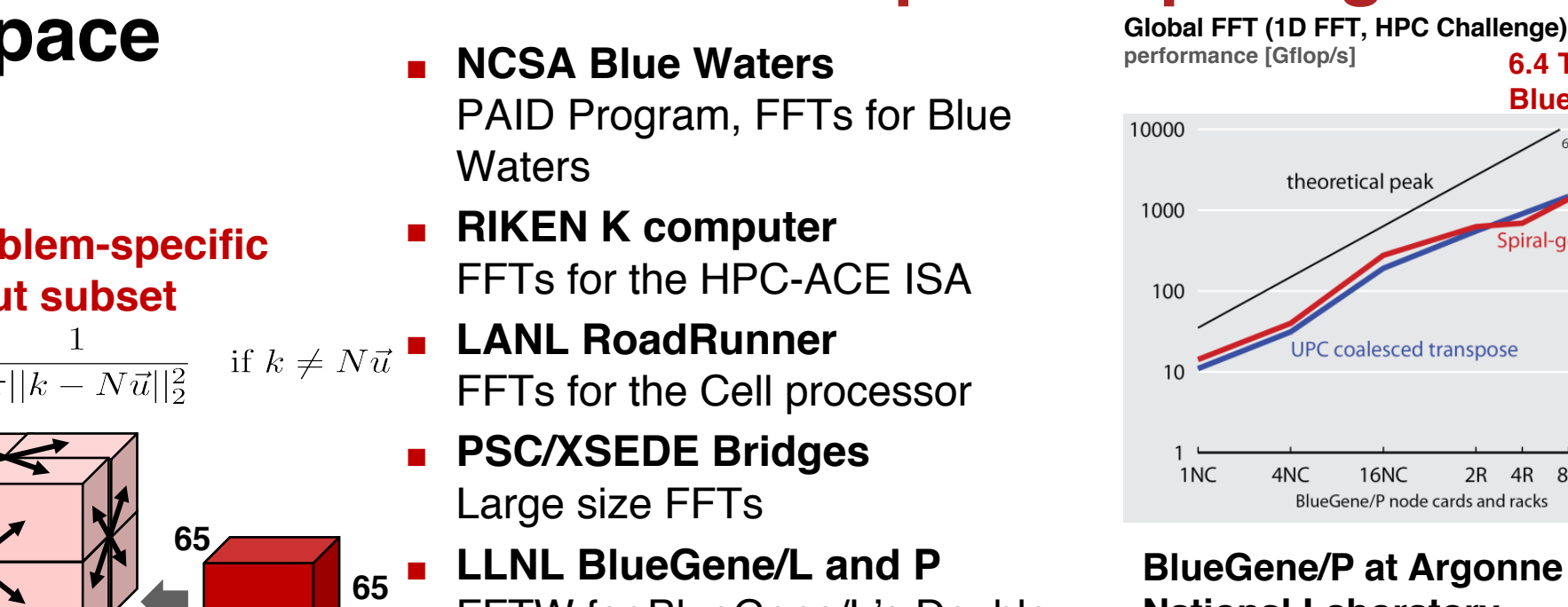

Pre-

criteria

Presented at

## **Challenges F UNDER** plan subplane subplans  $\mathbb{R}^N$

**BlueGene/P at Argonne National Laboratory** 128k cores (quad-core CPUs) at 850 MHz FFTW for BlueGene/L's Double

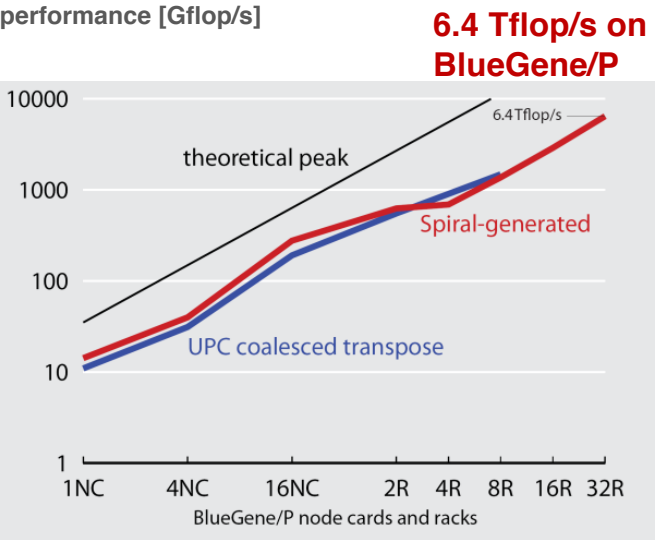

FPU

¢ **ANL BlueGene/Q Mira** Early Science Program, FFTW for BGQ QPX

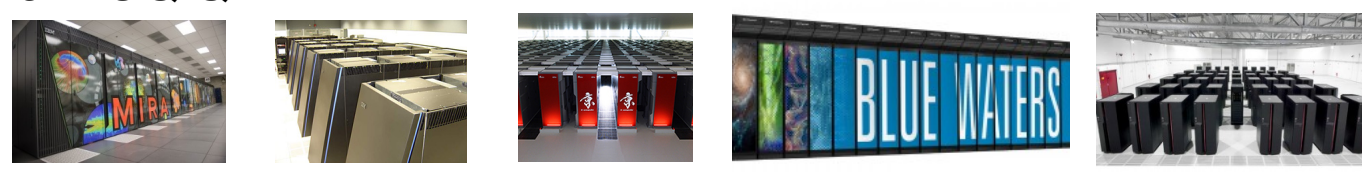

*2006 Gordon Bell Prize (Peak Performance Award) with LLNL and IBM 2010 HPC Challenge Class II Award (Most Productive System) with ANL and IBM*

**Hockney free-space convolution**

**\***

**33**

**33**

### **. A** 804 Compact Encoding. The octree is encoded by an object *S* which speci!es the (*x*,, *z*) coordinates of the left corner point of each cell and the sampling rate used inside the cell. Larger cells may cover domain*m* obtained from domain *k*, where *k* 2 {1,...,*D*}, but *k* , *m*.  $\blacksquare$ UIANC L I ITHAM  $\overline{\phantom{a}}$  and  $\overline{\phantom{a}}$  are used for solving the PDE solving the PDE solving the PDE solving the PDE solving the PDE solving the PDE solving the PDE solving the PDE solving the PDE solving the PDE solving the PDE solv **Future Pial** convolution and tensor contraction with the Green's function oper-+ Other Applications o  $\mathbf{ii}$  $\vec{a}$ u

**130**

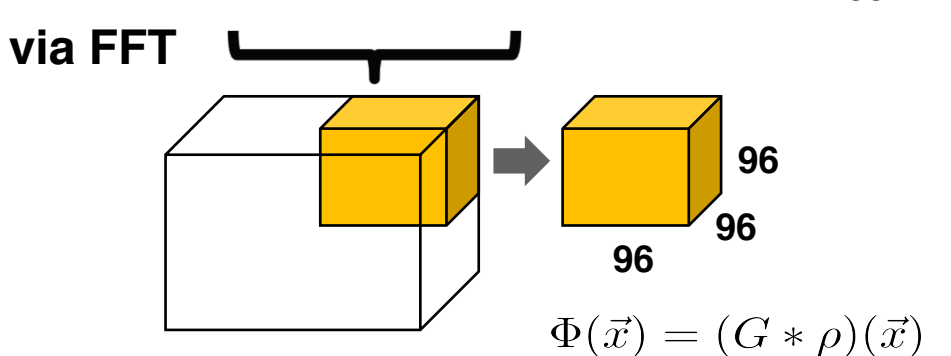

EXASCALE

COMPUTING

**65**

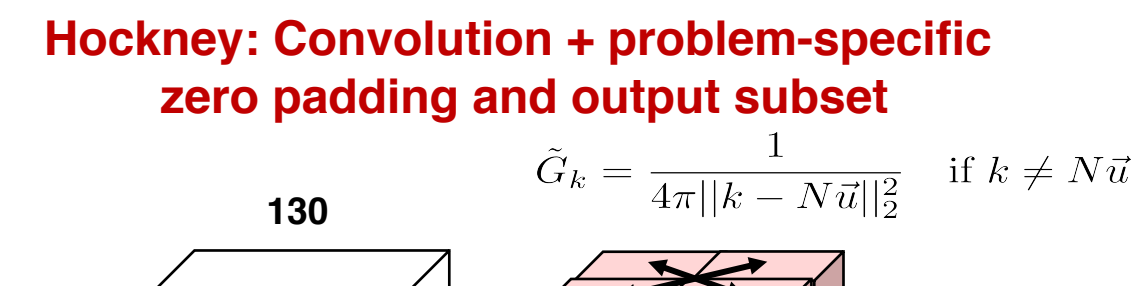

SVD

**BLAS** BLAS-1 BLAS-2 BLAS-3

> **Green's function kernel in frequency domain** (*i*+<sup>1</sup>  $G_k = \frac{1}{4\pi||k - N\vec{u}||_2^2}$  if  $k = 1$ *mn* (x) *<sup>C</sup>mnkl* (x) : *i*+<sup>1</sup>

Initialize

 $2.2$  MSC-Basic Scheme Scheme Scheme Scheme Scheme Scheme Scheme Scheme Scheme Scheme Scheme

Convergence of the

CPU action

 $\sum_{n=1}^{\infty}$ 

Iteration

Model 

forms lower rank tensors from higher rank tensors. This is done

<sup>0</sup> *<sup>E</sup>*, <sup>0</sup>

for each grain *j* 2 G do

Gather step: *i*+<sup>1</sup>

Update stress: *i*+<sup>1</sup>

Check convergence convergence convergence convergence convergence convergence convergence convergence converge<br>Check convergence convergence convergence convergence convergence convergence convergence convergence converge

 $\int_L$ 

 $\Phi(\vec{x}) = \int G(\vec{x})$ 

*kl* (x)

*i*

*j*

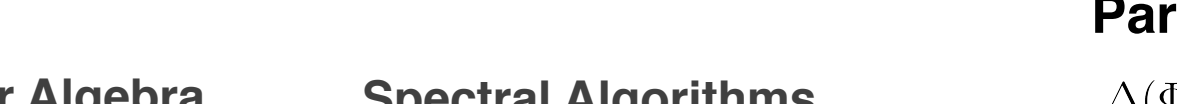

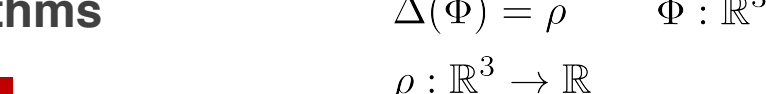

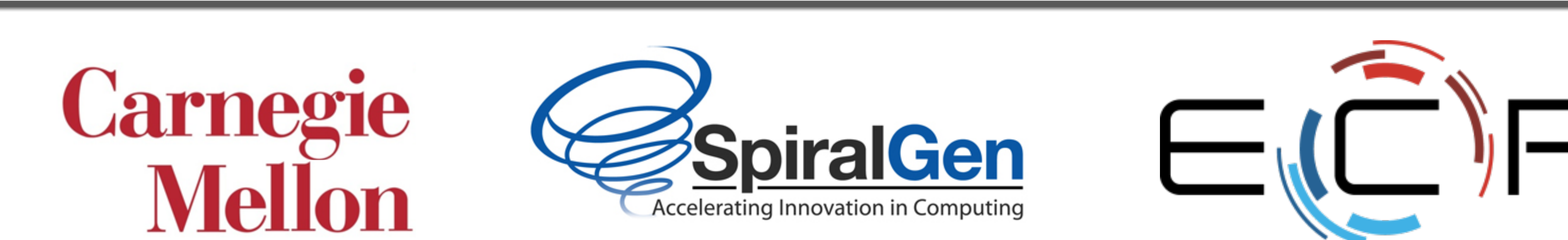

Distribute data to GPUs Compute strain field update  $\mathbf{U}$  $\boldsymbol{\Omega} \boldsymbol{\Omega}$ ˆ *m* is the Green's operator in Fourier space at  $\sim$  $\rho$  . The convergence error is  $\rho$ **k** is the computed perturbation in component (*k*,  $\blacksquare$ continues till convergence is reached. For more details, refer to  $\mathcal{L}_1$ 192 193 194 ١.  $\blacksquare$ 2 198 19 200 201 202 203 exact morphology of the grains is not available as the element-to-grain assignment is not available assignment is not available assignment is not available assignment is not available assignment is not available assignmen similar to a 3D Voronoi representation of the grain structure, differing due to the vox- $\blacksquare$ tion would converge to infinity, the representation. As the representation of the representation.  $\blacksquare$ nf-HEDM data with the finite element mesh to align the finite element of the finite element of the morphology o regions of interest  $\mathbf{z}$  . Single component of stress  $\mathbf{z}$ composite microstructure simulated using MASSIF. The im-

**Stress Component**

!<sup>11</sup> !<sup>22</sup> !<sup>33</sup>

0.099% 0.1039% 0.0599%

Model: Degree 2 Polynomial

**Stress Component**

0.099% 0.1039% 0.0599%

180 181

184 185 **Numerical Linear Algebra Bpectral Algorithms**  $\Delta(\Phi) = \rho$   $\Phi : \mathbb{R}^3 \to \mathbb{R}$ **LAPACK** SpectralPACK  $\rho : \mathbb{R}^3 \to \mathbb{R}$ **LAPACK** LU factorization bectral Algorith<br>.

9